(Pieczęć nagłówkowa Wykonawcy)

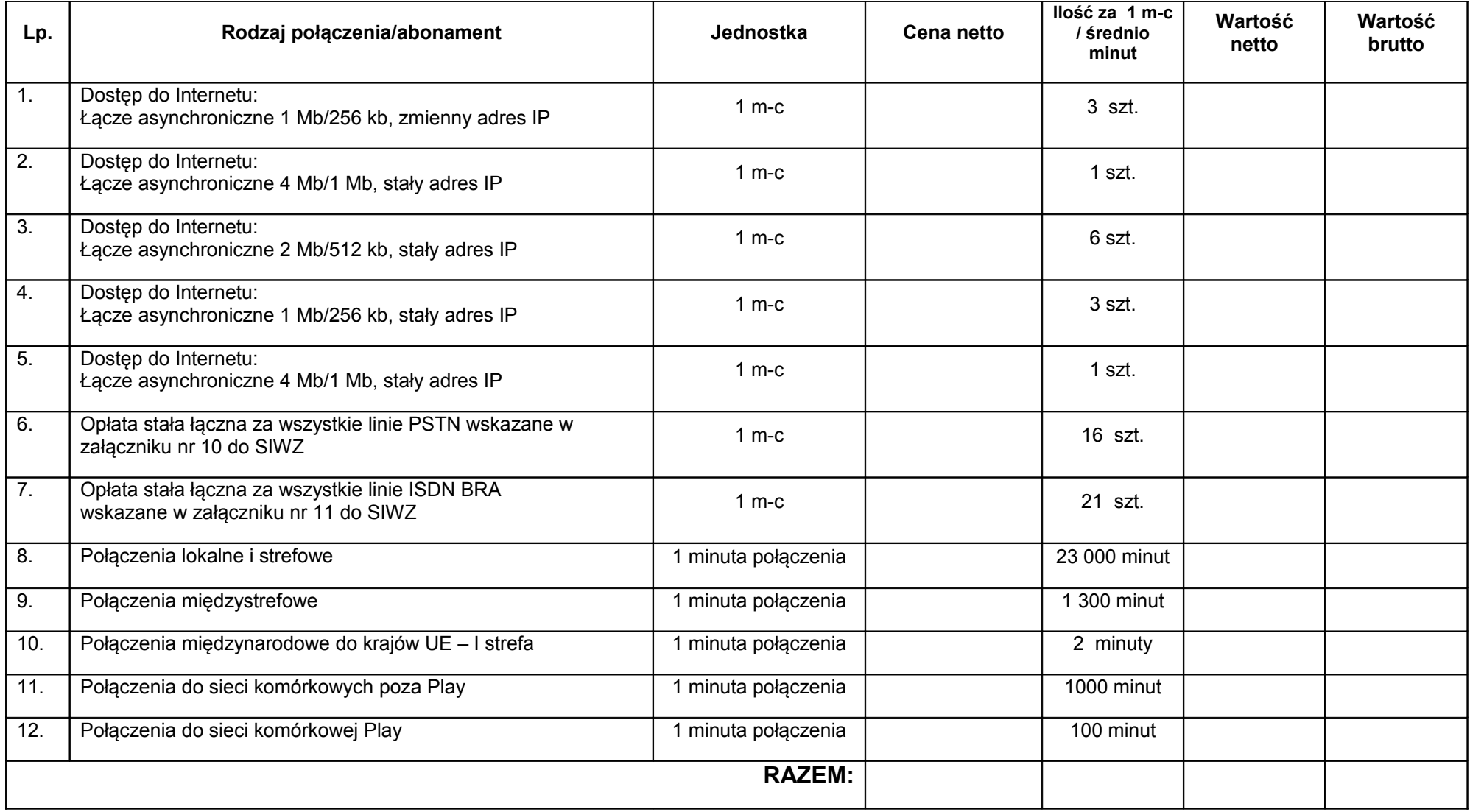

(podpis Wykonawcy)